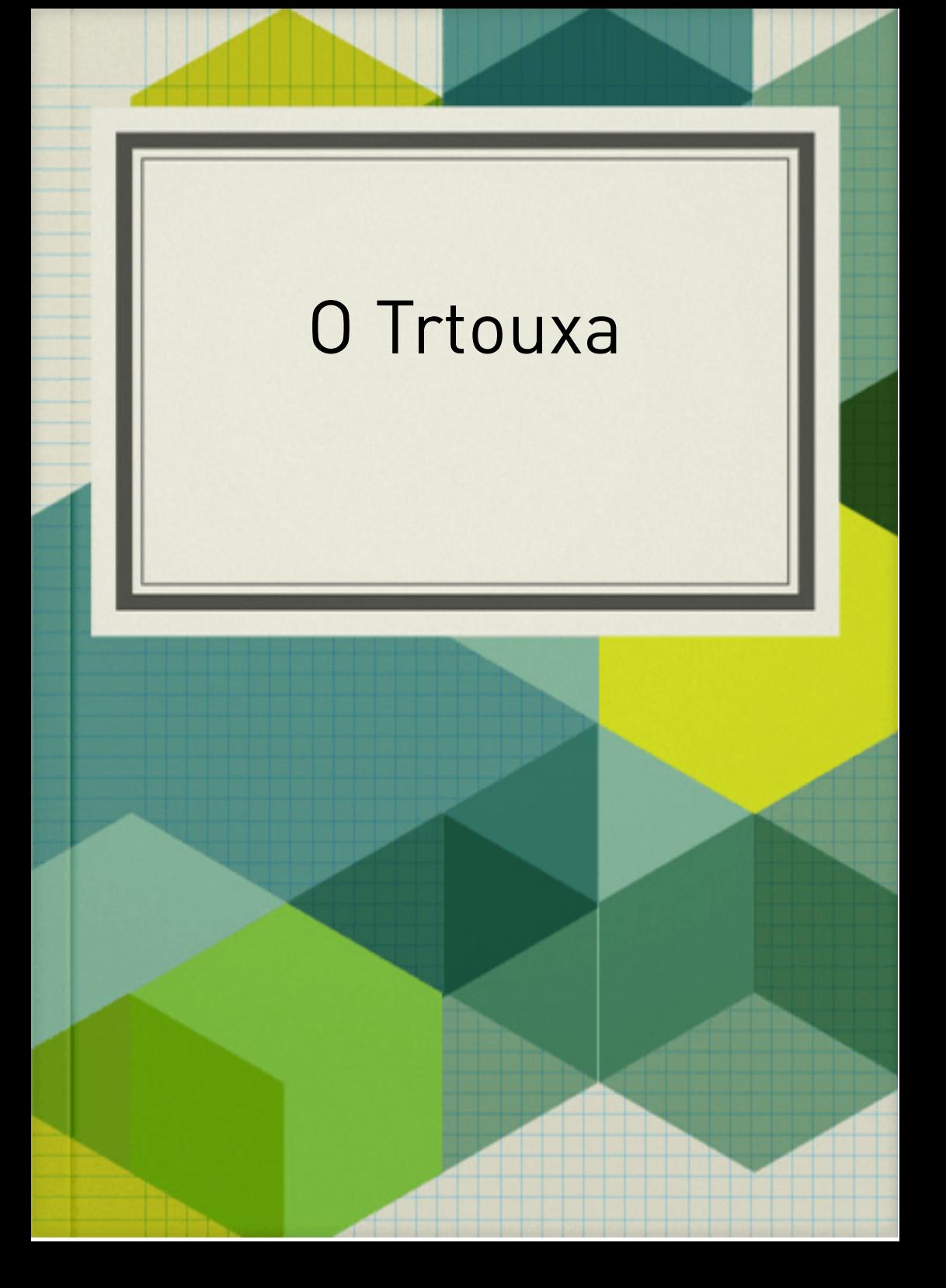

Criar um ebook é uma das melhores opções para quem quer ser um Produtor ou deseja atrair mais leads para suas campanhas como Afiliados. Isso porque, além de ser um dos produtos digitais mais bem aceitos pelo mercado, ele é simples de ser criado, principalmente se você já tem um modelo de ebook com ferramentas de diagramação e se já preparou seu conteúdo. Você já pensou em criar seu próprio livro digital? Neste post, além de aprender algumas dicas para transformar seu conhecimento em lucroou para dar recompensas digitais, você terá acesso a 4 modelos de ebook editáveis no Power Point que nós criamos para você fazer o download gratuito e produzir esse tipo de material digital agora mesmo.

Quais são as vantagens de criar um ebook? Os livros em formato digital são muito procurados por pessoas que querem ter um negócio online, mas que não se sentem preparados ou não querem criar outros formatos de materiais digitais, como vídeos, por exemplo. Esse formato, além de ser prático para o Produtor ou Afiliado escrever, é também muito interessante para sua audiência. Isso porque ele pode ser lido de qualquer equipamento eletrônico, como celular, e-reader, tablet ou computador. E apesar de você precisar de internet para acessar o material, na maioria das vezes, é possível fazer download para deixá-lo salvo em seus dispositivos. Como fazer um ebook? Agora que você já percebeu a vantagem para criar seu ebook, está na hora de começar a pensar como você pode criá-lo. Para isso, é necessário planejar e seguir algumas etapas para que seu material fique completo e realmente gere valor para seu público.

1. Defina o tema Esse é o momento mais importante da criação de seu ebook, pois você precisará escolher sobre o que você escreverá. Nós sempre sugerimos que você escolha algum assunto que domine bem. Assim, será mais fácil escrever sobre isso, sem contar que você passará mais credibilidade para o leitor. 2. Conheça sua persona Tente entender o máximo que você conseguir as pessoas para quem você destinará seu livro digital. Isso é muito importante porque, ao conhecer bem seu público, você poderá escrever com uma linguagem que seja adequada para ele, além de conseguir abordar temas relevantes para seu leitor.

3. Otimize a produção de conteúdo Se você escrever sobre um tema que já tem bastante conhecimento, é provável que também tenha alguns conteúdos publicados ou não sobre esse assunto. Então, aproveite para usar esse material com um guia para seu ebook e, caso tenha algo que ainda não foi divulgado, você pode até mesmo acrescentar em seu material.

4. Organize os tópicos do ebook Faça um roteiro e coloque nele os tópicos mais importantes que você não pode deixar de falar. Tente organizar esse esboço por capítulos de forma coerente para que, quando você estiver escrevendo, não se esqueça de falar nada e nem perca a ordem dos assuntos que precisa desenvolver. 5. Ilustre seu ebook Escolha imagens que favoreçam a leitura de seu ebook e que deixem o conteúdo bem atrativo para os leitores. Isso ajuda a melhorar a experiência dos usuários porque faz com que a pessoa descanse a mente por alguns segundos durante a leitura, principalmente quando o conteúdo é muito denso e técnico. 6. Escolha o formato do livro digital Há duas opções de formato de ebook: PDF e Epub. A diferença entre eles é que o formato Epub permite que seus textos sejam adaptados conforme a área de visualização disponível para a leitura. O importante nessa etapa é escolher o formato que sua audiência parece preferir.

7. Formate o ebook É claro que ter um ebook bem escrito é fundamental, porém, você precisa também dedicar um tempo à formatação de seu livro digital, e isso pode ser complicado, principalmente para quem não tem conhecimentos de design. É por isso que vamos te ajudar nessa etapa da criação com os modelos de ebook editáveis no Power Point que você terá acesso nos próximos tópicos. 8. Revise seu conteúdo Depois de tudo pronto, lembre-se sempre de revisar seu conteúdo para ter certeza de que você não se esqueceu de nenhuma informação e de que não há erros gramaticais. 9. Registre sua obra Se seu objetivo é comercializar o ebook, é importante registrar seu trabalho para que não haja problemas com os direitos autorais.